# **Distribution EOLE - Tâche #26654**

Scénario # 26543 (Terminé (Sprint)): Faire installer SaltMinion via un GPO

## **Initier la documentation "Gestion des postes clients" pour EOLE 2.7.1**

05/02/2019 11:21 - Joël Cuissinat

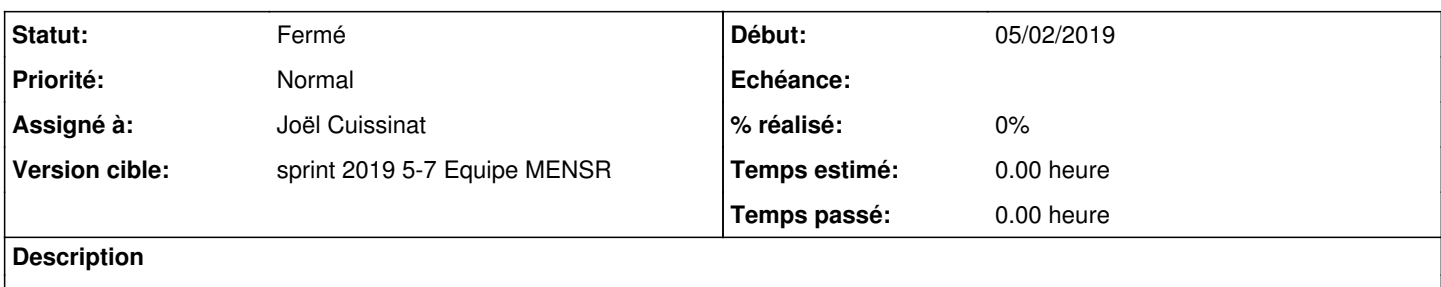

### Point d'entrée scénari : **/2\_7/ClientEOLE/ClientEOLE.scen**

### **Historique**

#### **#1 - 07/02/2019 09:39 - Scrum Master**

*- Statut changé de En cours à Résolu*

#### **#2 - 11/02/2019 15:27 - Gérald Schwartzmann**

J'ai fait un lien dans la partie administration qui sera amené à changer : <http://eole.ac-dijon.fr/documentations/2.7/completes/HTML/ModuleScribeAD/co/30-administrationLong.html>

### **#3 - 12/02/2019 16:22 - Gérald Schwartzmann**

- *Statut changé de Résolu à Fermé*
- *Restant à faire (heures) mis à 0.0*